## **Funzioni.**

Le principali **funzioni elementari** disponibili in Matlab sono le seguenti:

- funzione esponenziale:  $exp(x)$
- logaritmo naturale:  $log(x)$
- radice quadrata (square root): sqrt( $x$ )
- seno:  $sin(x)$
- $\bullet$  coseno: cos(x)
- tangente:  $tan(x)$
- arcoseno:  $a\sin(x)$
- arcocoseno:  $acos(x)$
- arcotangente:  $atan(x)$
- seno ipebolico:  $sinh(x)$
- coseno iperbolico: cosh(x)
- tangente iperbolica: tanh(x)
- arcoseno iperbolico: asinh(x)
- arcocoseno iperbolico: acosh(x)
- funzione segno:  $sign(x)$
- valore assoluto:  $abs(x)$

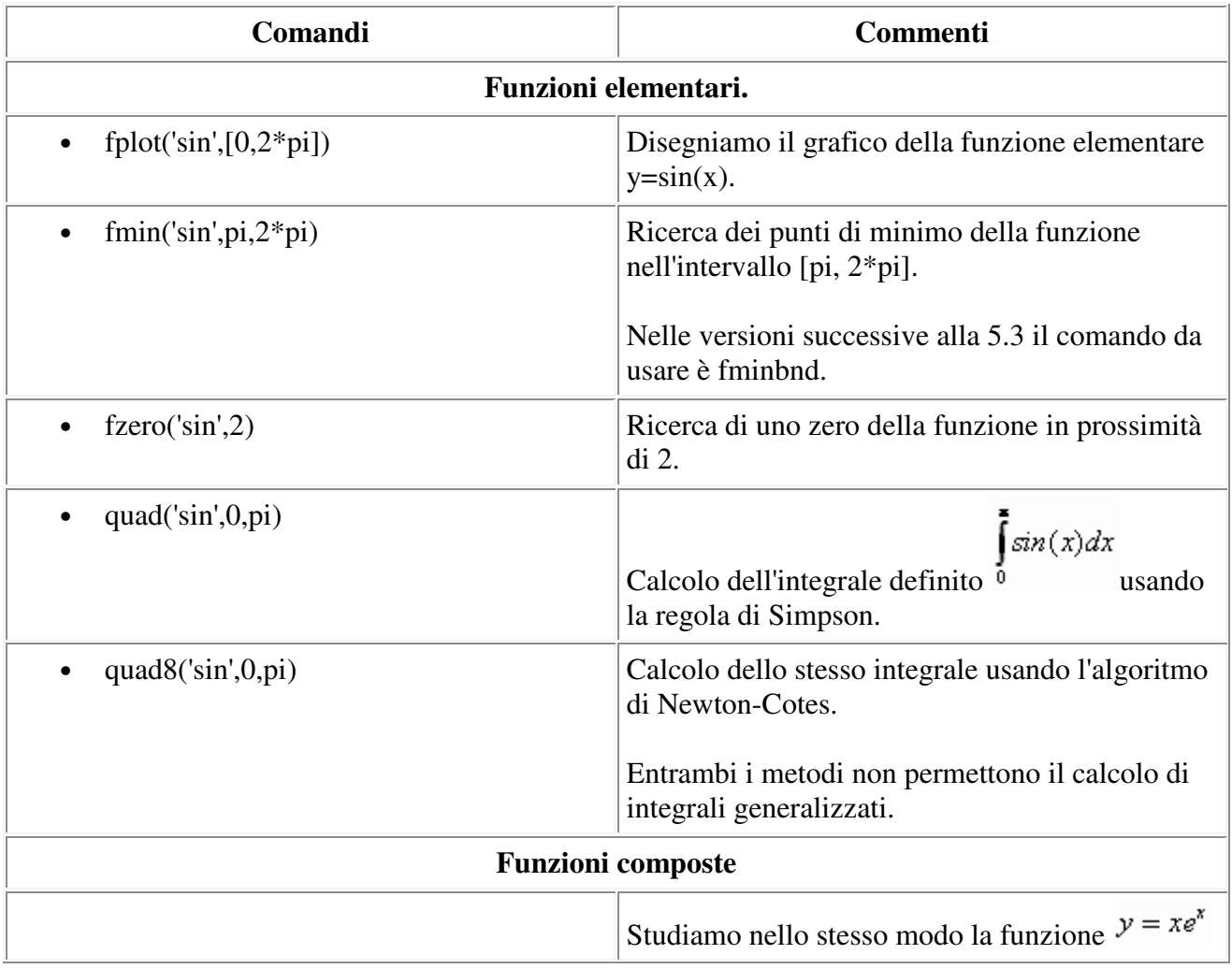

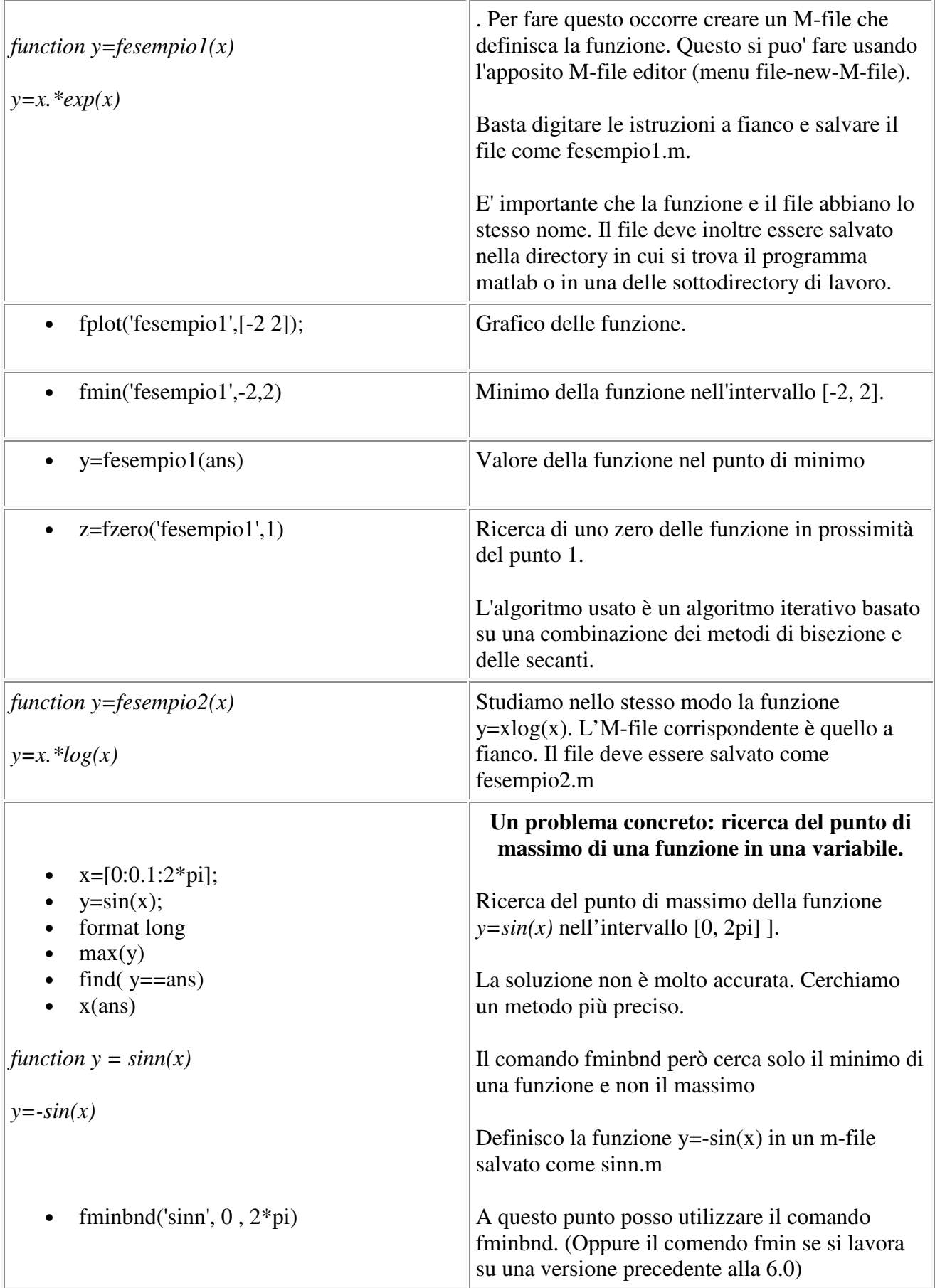